## Hinzufügen eines Kindes

Ein Elternteil muss sich nur 1x bei KLAPP registrieren. Ein weiteres Kind kann jederzeit hinzugefügt werden:

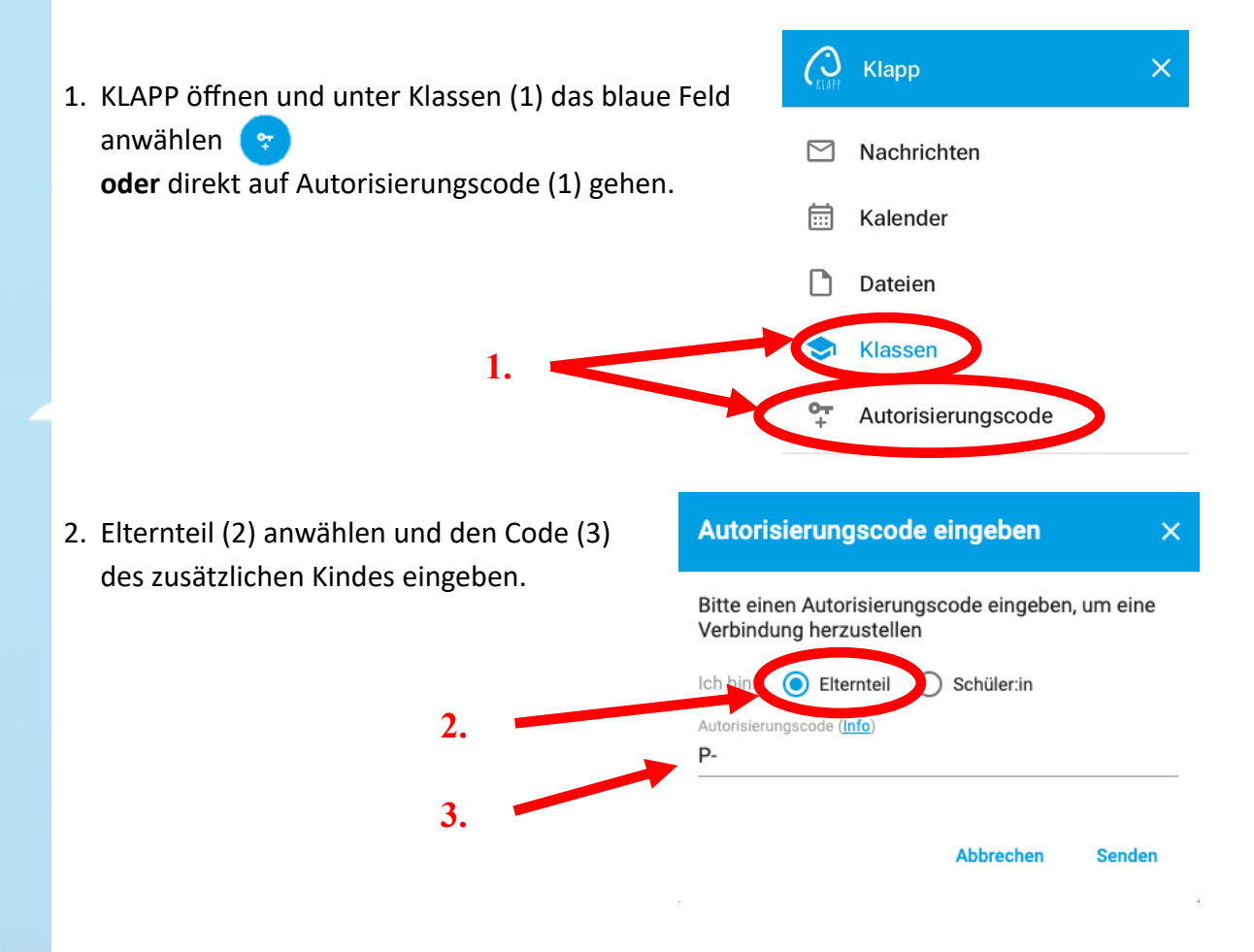